Date de création : 06/01/23 Date de Mise à Jour : 10/05/23 Version v22.0

## **Catalogue de Vidéos Atys XE**

Ce catalogue répertorie des vidéos sur le **fonctionnement d'Atys XE**. Les vidéos ne traitent pas de la partie métier.

## **Les chapitres**

Vous pouvez **accéder directement aux différents chapitres** dans les vidéos en cliquant sur

l'iconedepuis la barre d'accès en bas de la vidéo (si la vidéo est "chapitrée").

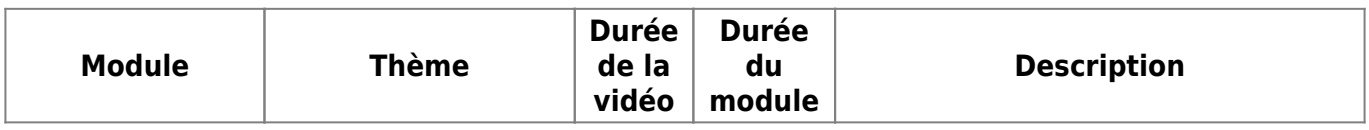

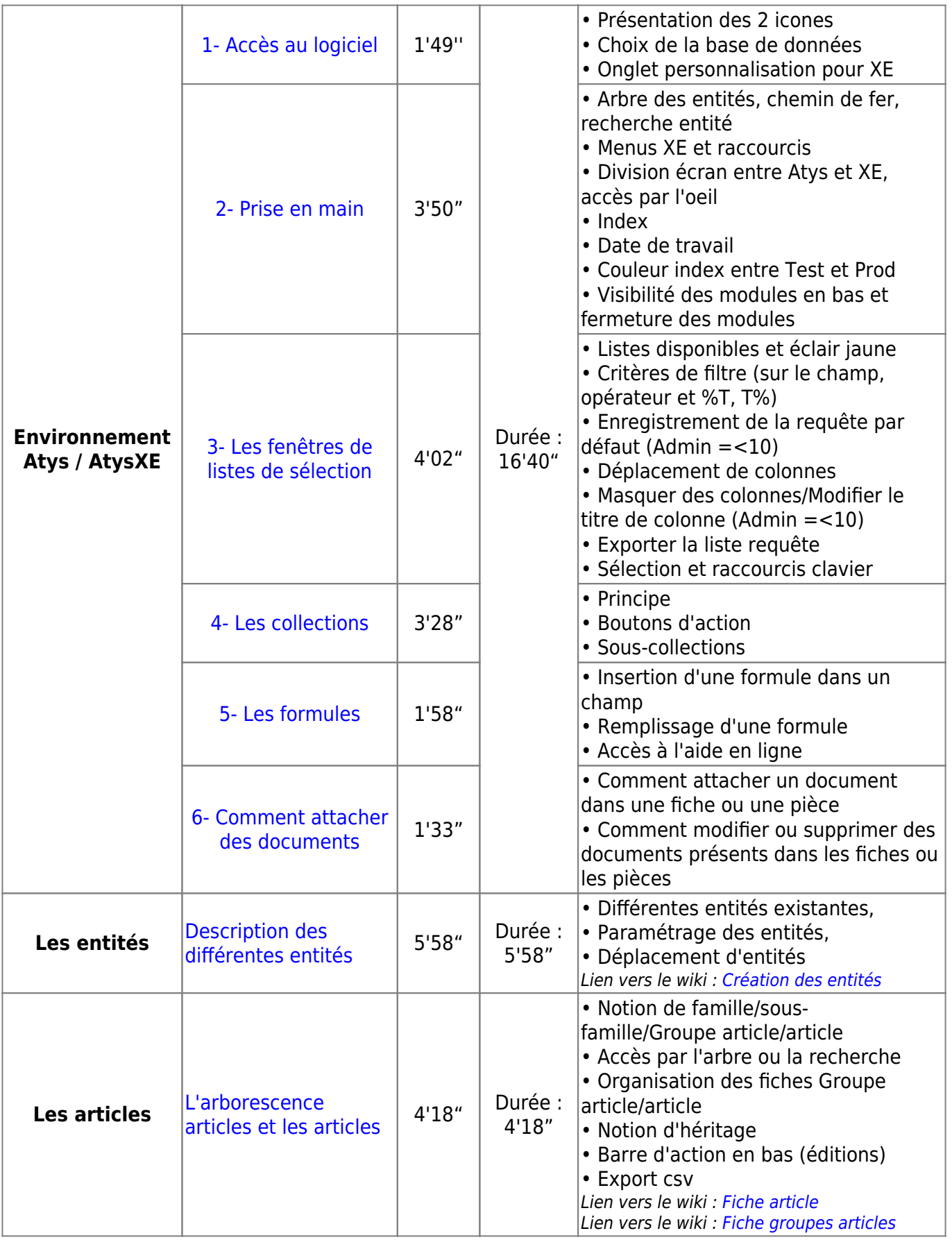

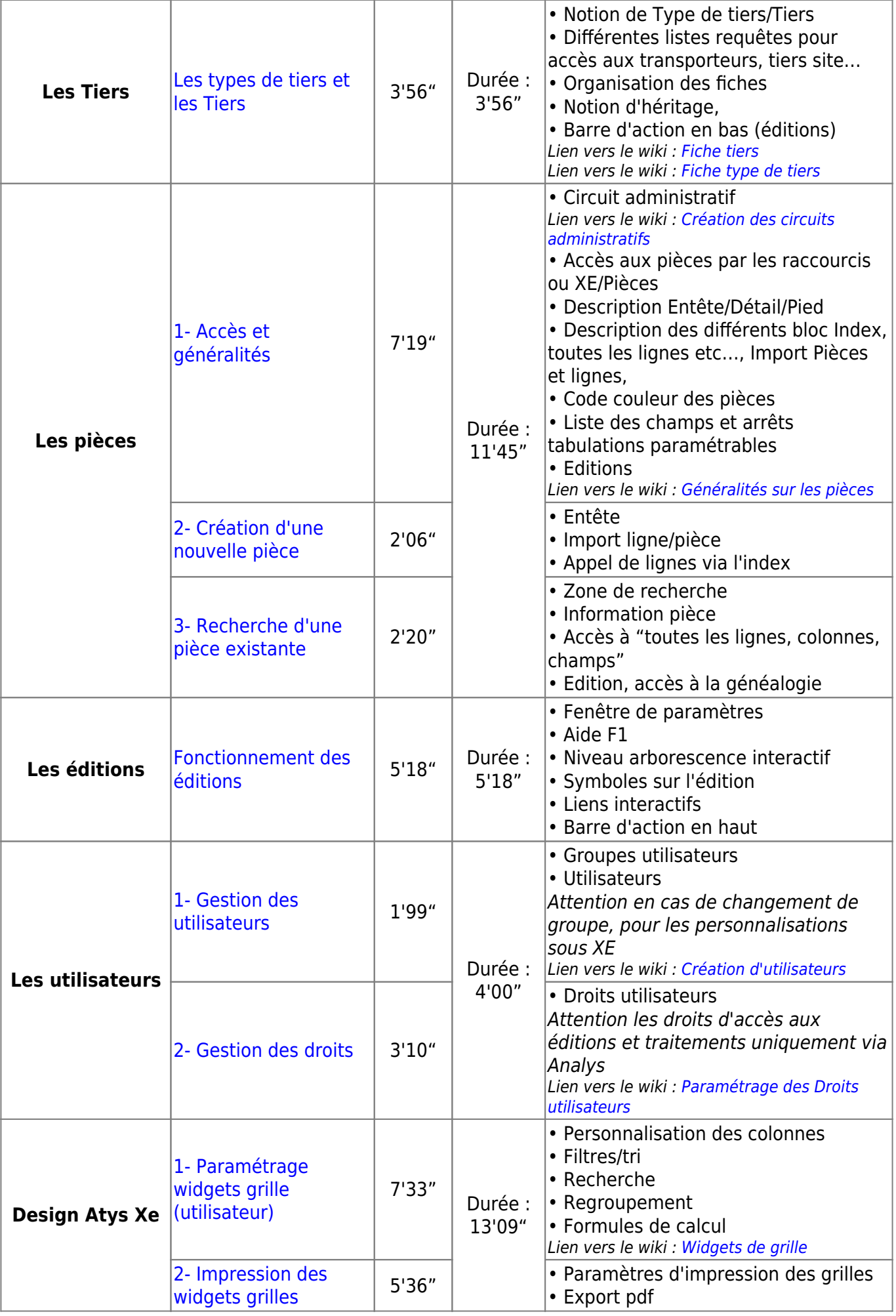

From: <https://wiki.atys.analys-informatique.com/> - **Wiki Atys**

Permanent link: **[https://wiki.atys.analys-informatique.com/doku.php?id=wiki:docs\\_en\\_cours:catalogue\\_video\\_atys](https://wiki.atys.analys-informatique.com/doku.php?id=wiki:docs_en_cours:catalogue_video_atys)**

Last update: **2023/05/10 15:33**